## Good Practices on Blended Learning Design

Prepared by Centre for Learning and Teaching Vocational Training Council

### Introduction

This document aims at providing good practice samples on blended learning design and the usage of educational technology (EdTech) tools. With the samples developed by the Senior Digital Future Officers (SDFOs) of YC and 9 disciplines, some key points were identified and summarised as appended to support teachers in designing effective learning activities for blended learning.

The good practices in designing blended learning activities is based on the following aspects:

- 1. Module Content Selection
- 2. Instructional and Learning Activities Design
- 3. Use of Educational Tools
- 4. Teachers and Students' Feedback

Acknowledge the following disciplines and Youth College contributing to this document.

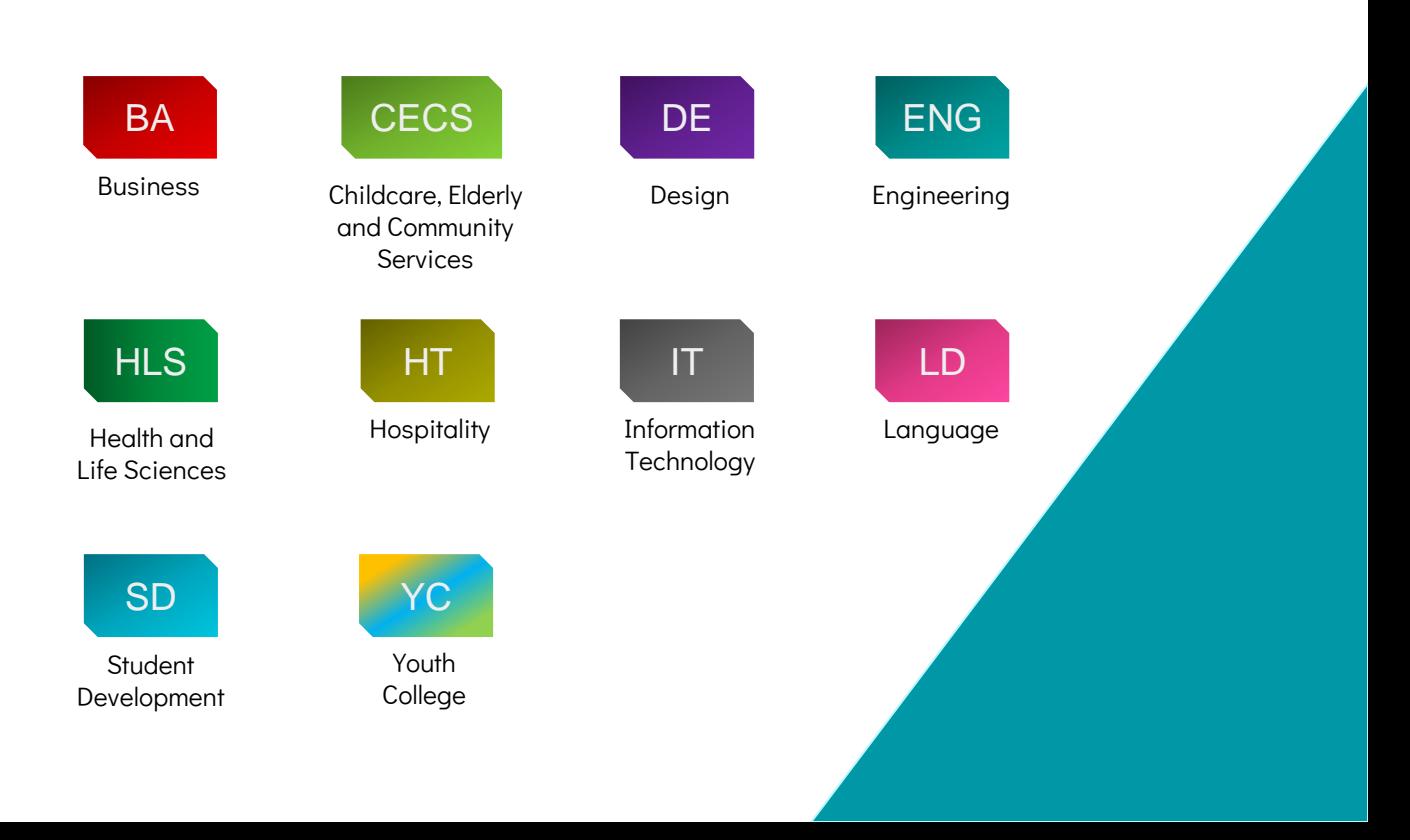

Select the common modules that are conceptual or procedural-based and covers large amount of student.(see sample 1,2 ,3 and 4)

With the use of online videos, the theories and procedures could be easily disseminated to the masses. Students can review the content and deepen their understandings in both conceptual knowledge and skills in their own pace.

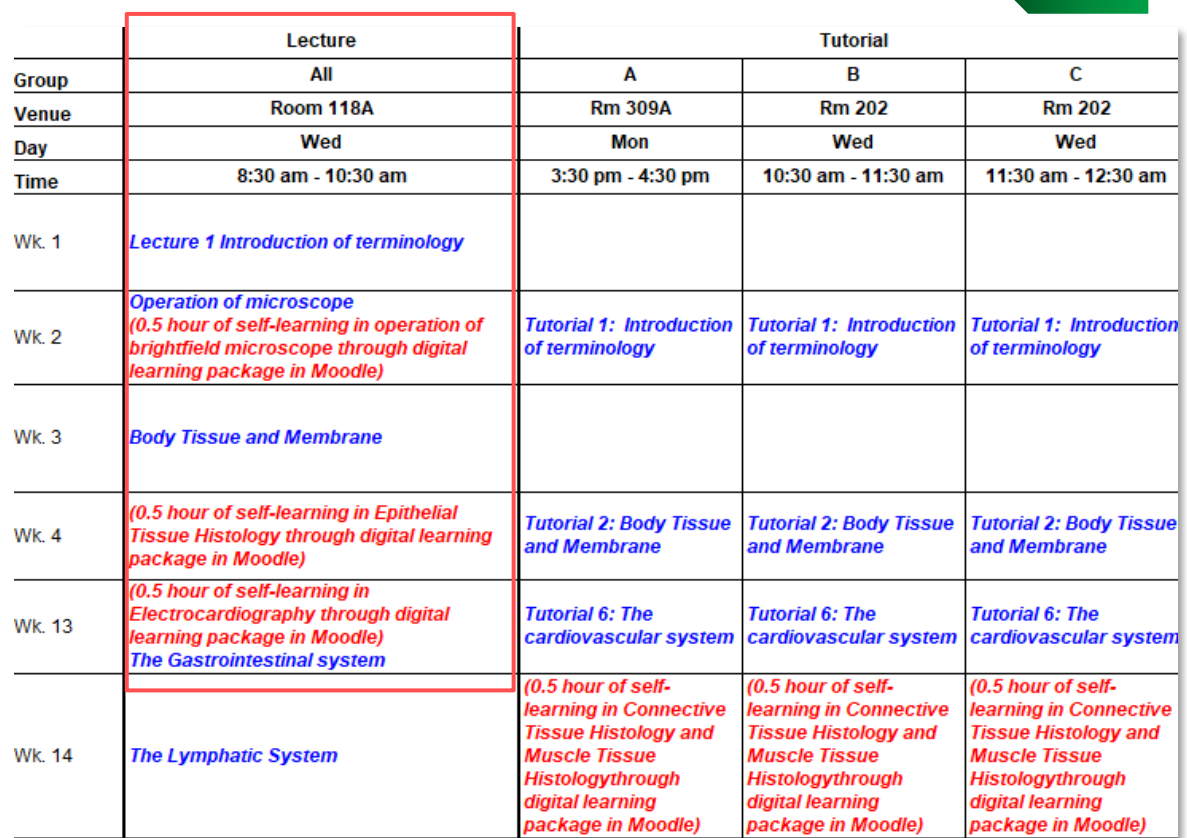

**HLS** 

#### **Learning and Teaching Strategies:**

- The module consists of 18 hours of lectures and 8 hours of tutorials.
- Lectures are used to deliver theories on anatomy of human tissues with emphasis on different perspective of human systems via self-learning digital package in Moodle and e-assignment or assessment.
- Tutorial and practical sessions are used to integrate and consolidate the functions of the structures learned. A variety of educational media (e.g. virtual laboratory, reference materials, multimedia packages) are used to enhance learning.

Sample 1:Deliver human anatomy theories via self-learning digital package

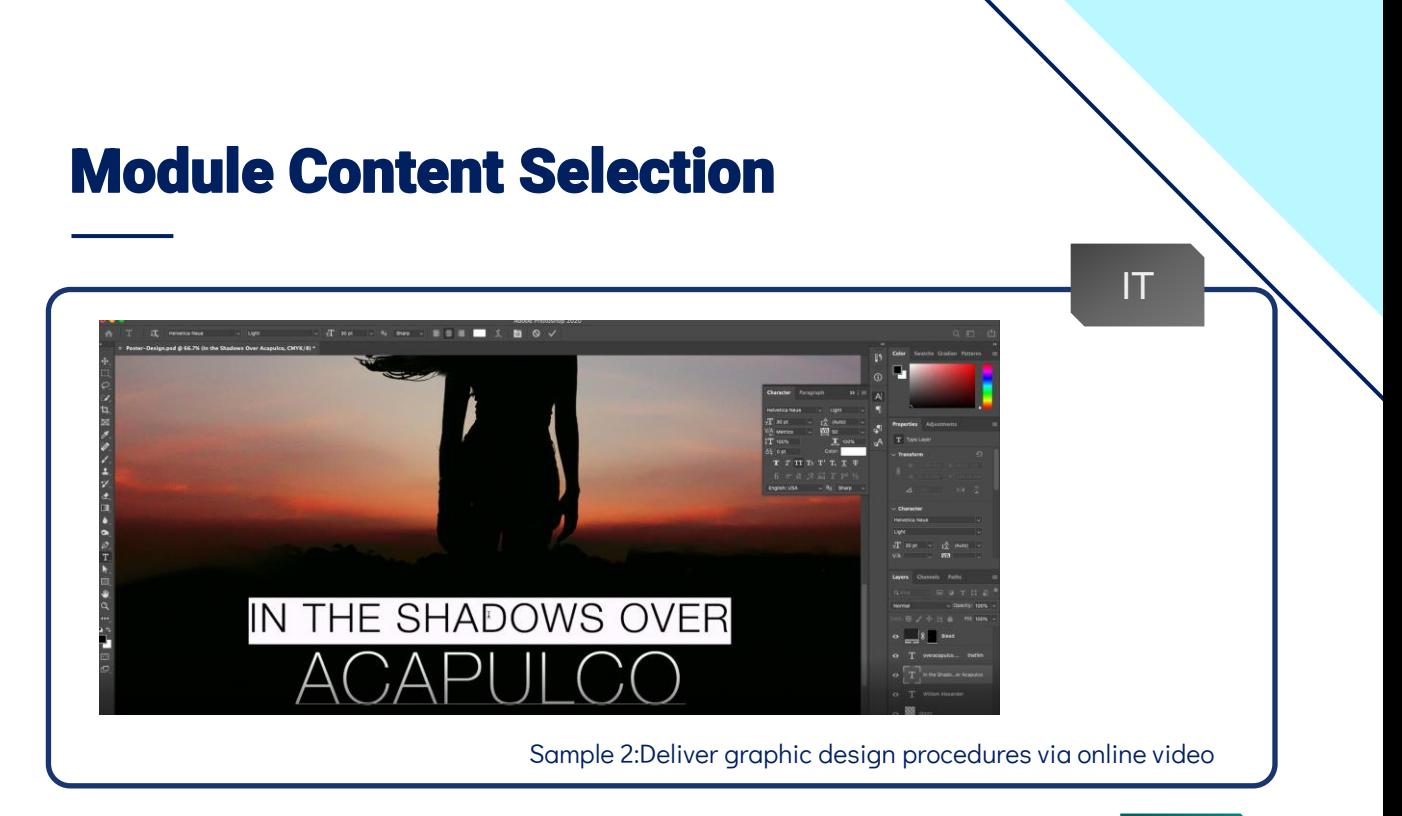

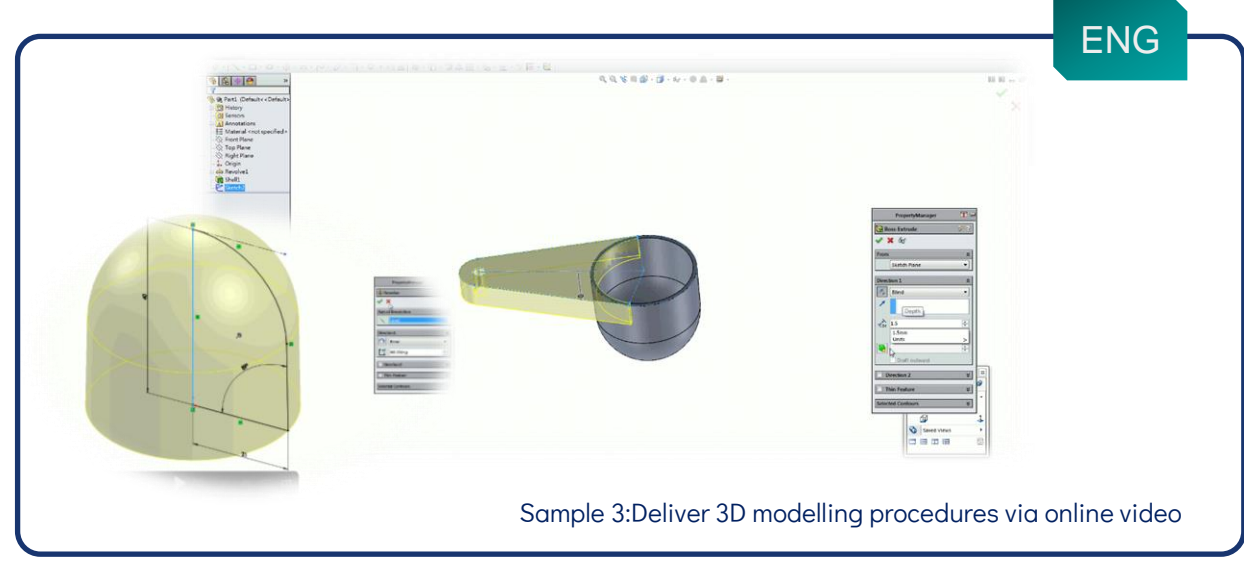

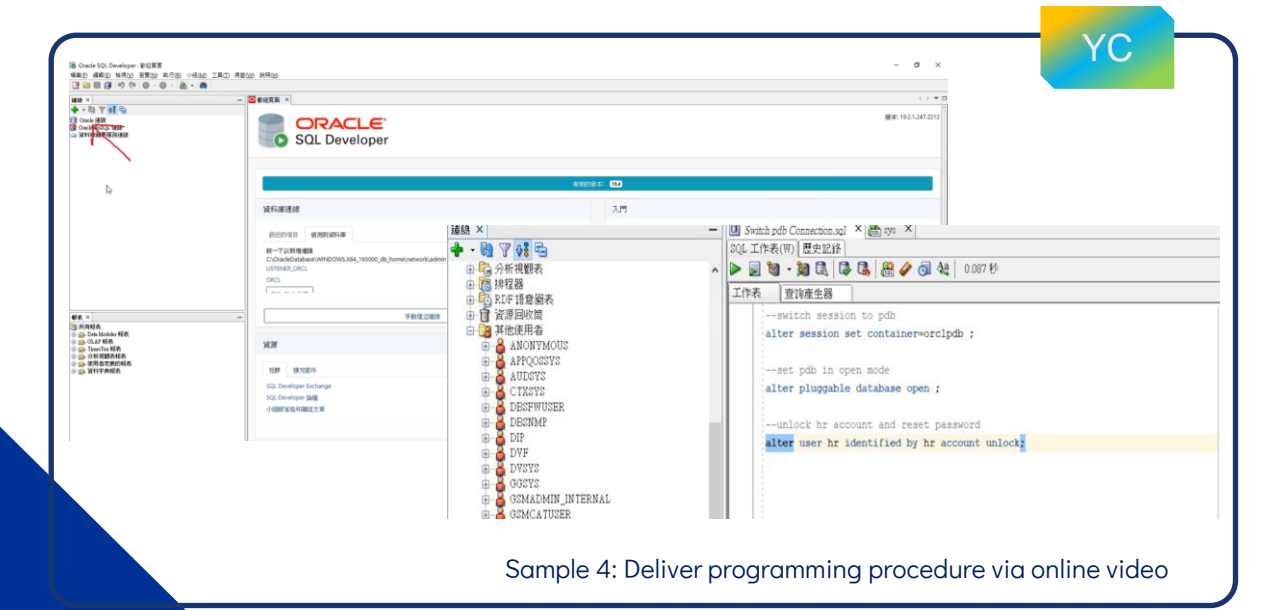

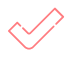

Select content that demanded more in-depth coverage and differentiation.(see sample 5 and 6)

With the use of the EdTech tools and designed Moodle packages, the vast and in-depth content can be presented with different forms ,levels ,media and interactivities.

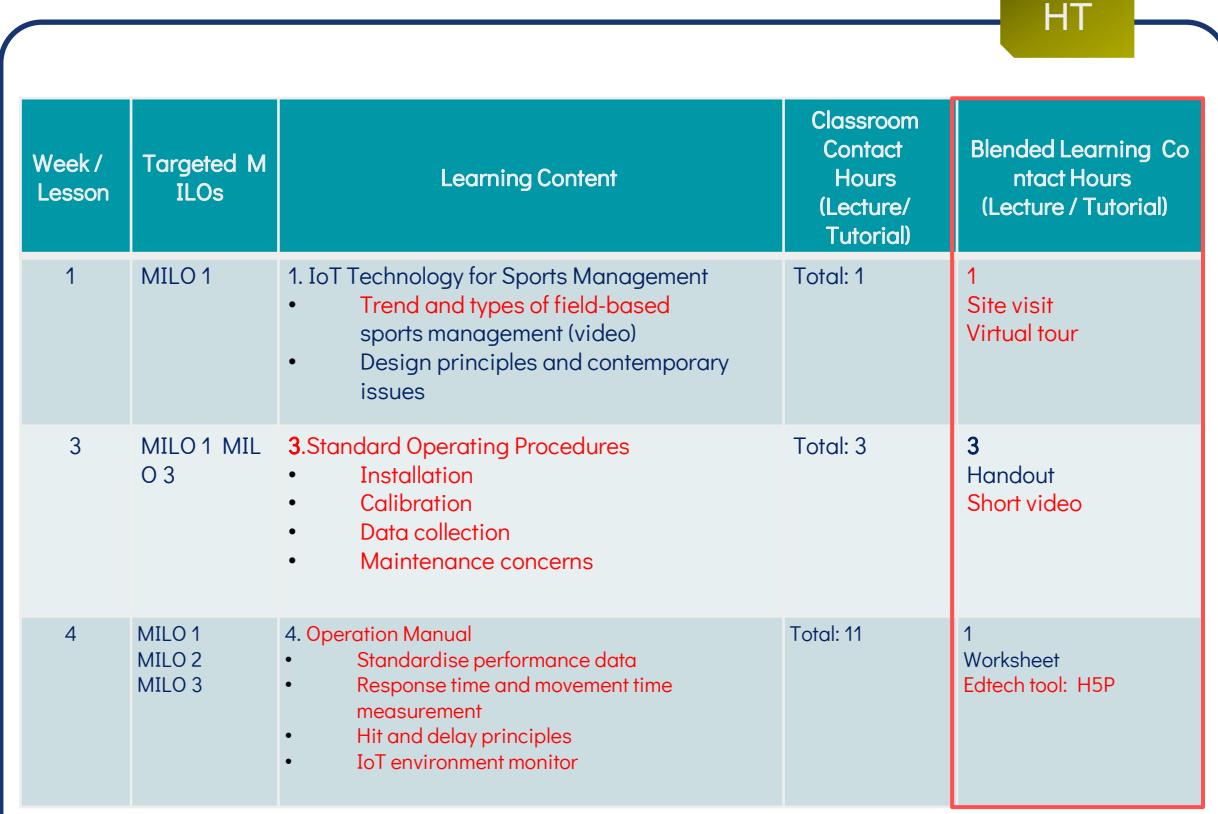

Sample 5: Deliver learning content with different presentations and EdTech tools

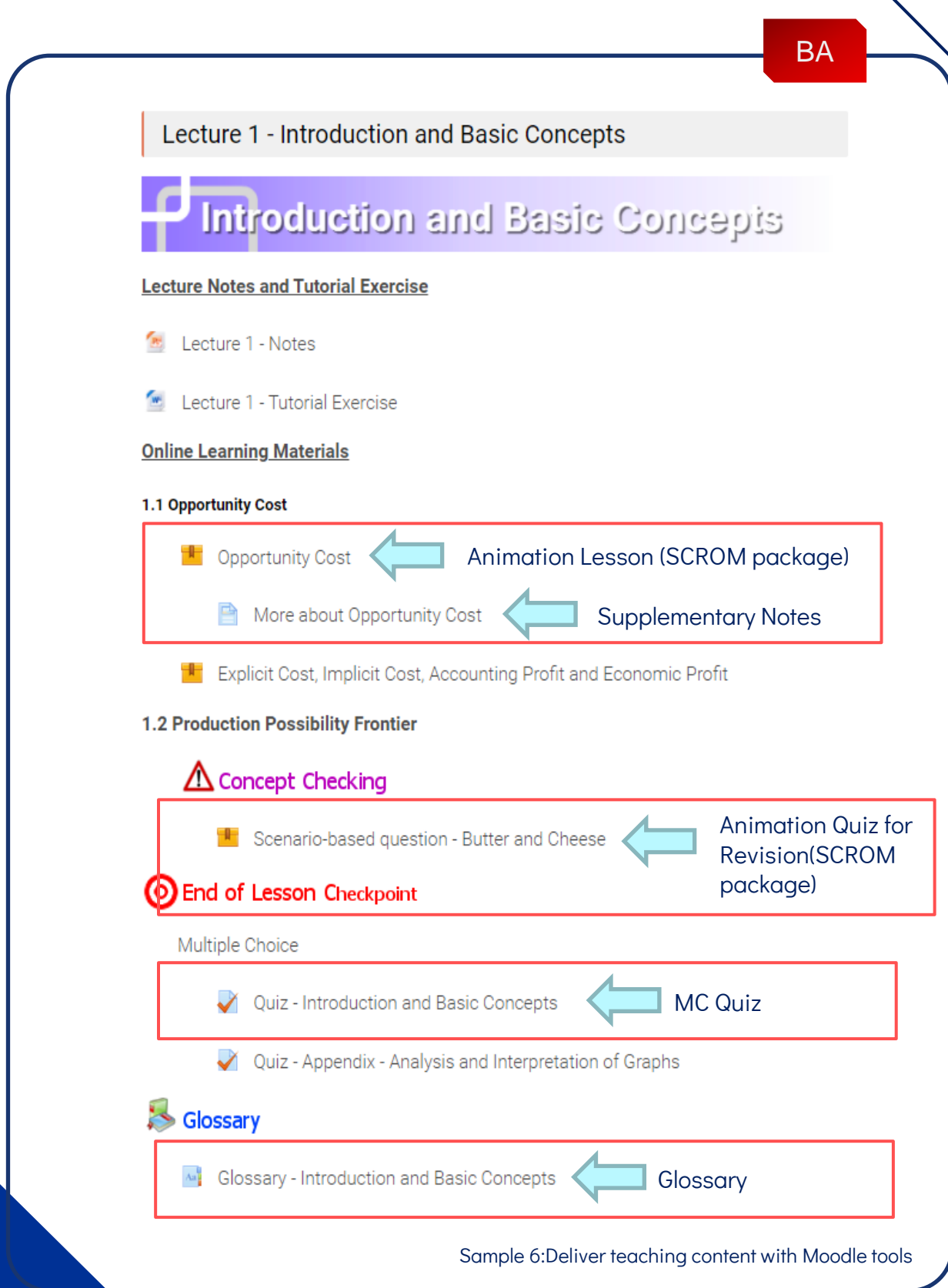

Select content that needed to be taught with authentic approach (i.e. real-life case study, environmental exploration, etc.) (see sample 7 and 8)

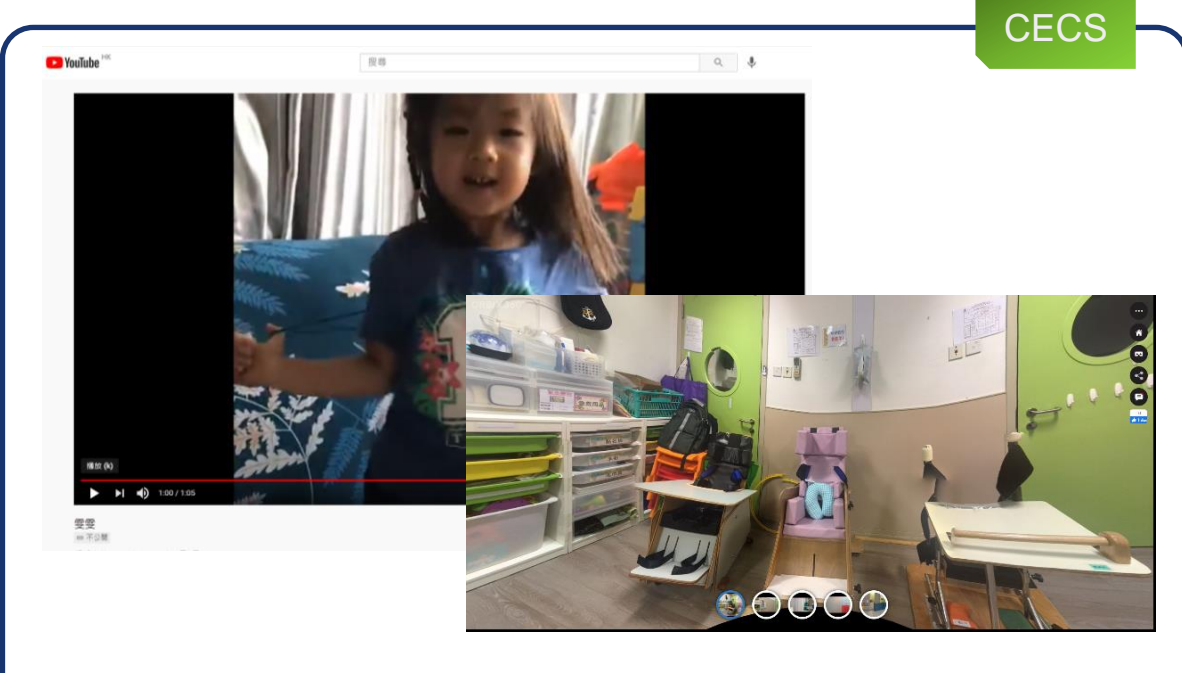

Sample 7:Case study of ADHD children and virtual tour of Special Child Care Centre

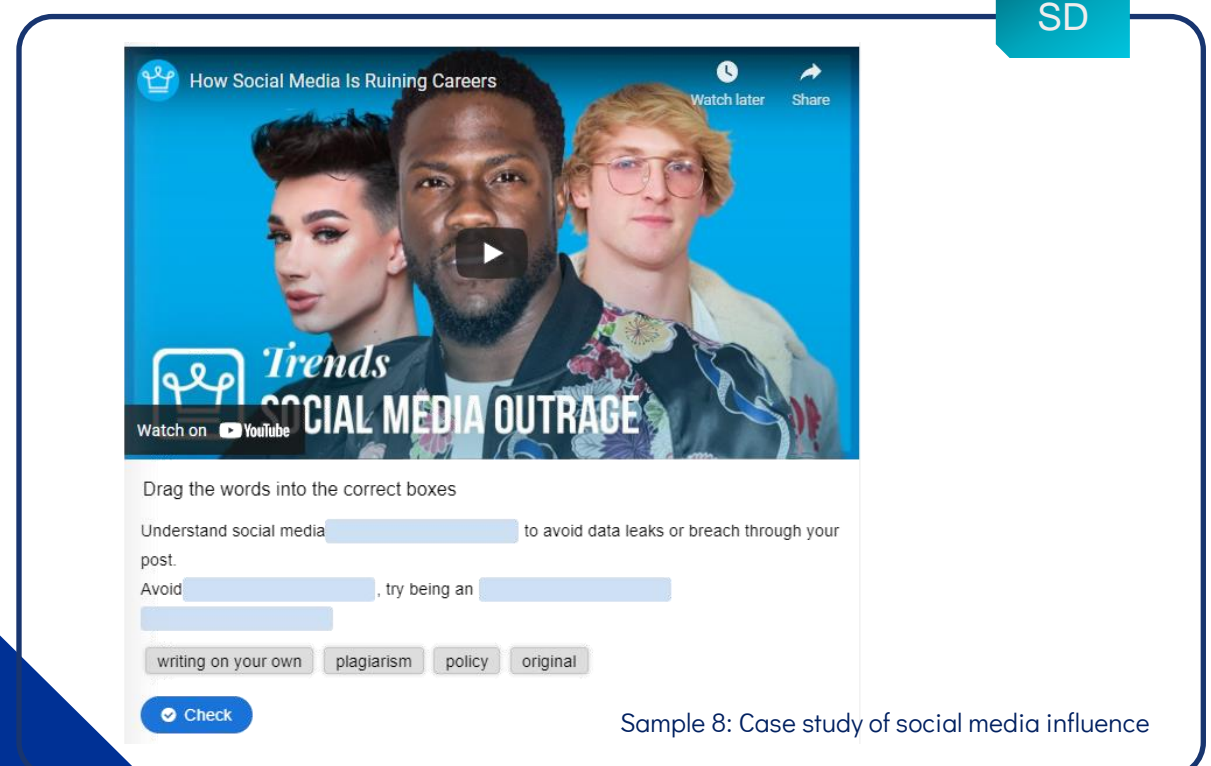

Divide the learning activities into 3 stages of pre-class, in-class and post-class activities. (see sample 9 and 10)

1. Pre-class activity: deliver basic concepts and learning content to students in self-study mode.

2.In-class activity: enhance students' collaboration and establish feedback loops via classroom interaction.

3. Post-class activity: conduct assessment and post-class learning activities for the students to self-evaluate, reflect , build up social connection and create new knowledge based on the prior knowledge learned.

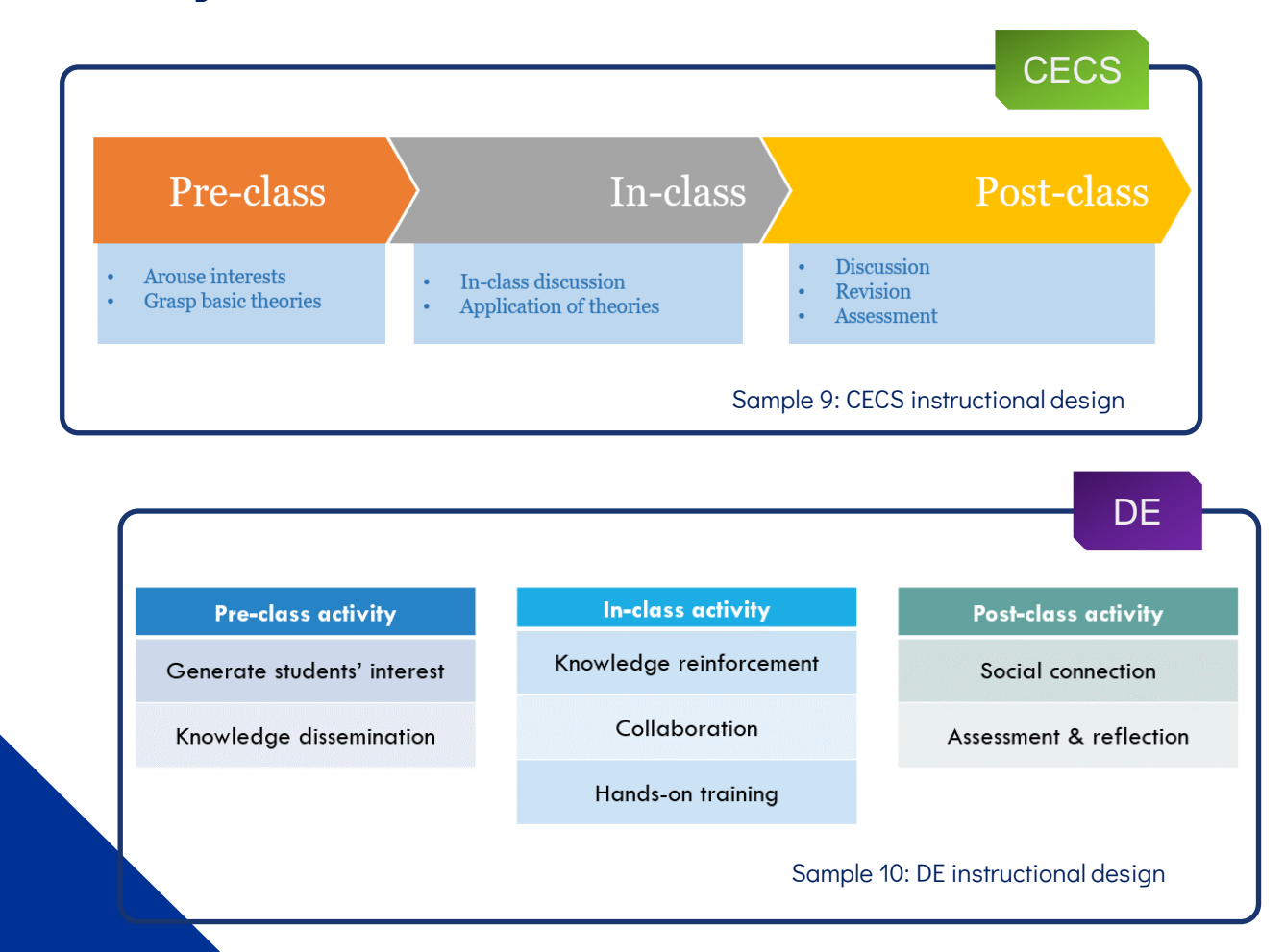

#### *1.Pre-class Activity*

Develop bite-sized interactive videos and other HTML5 content to deliver the conceptual learning content and prepare students' readiness in participating the in-class activities. (see sample 11)

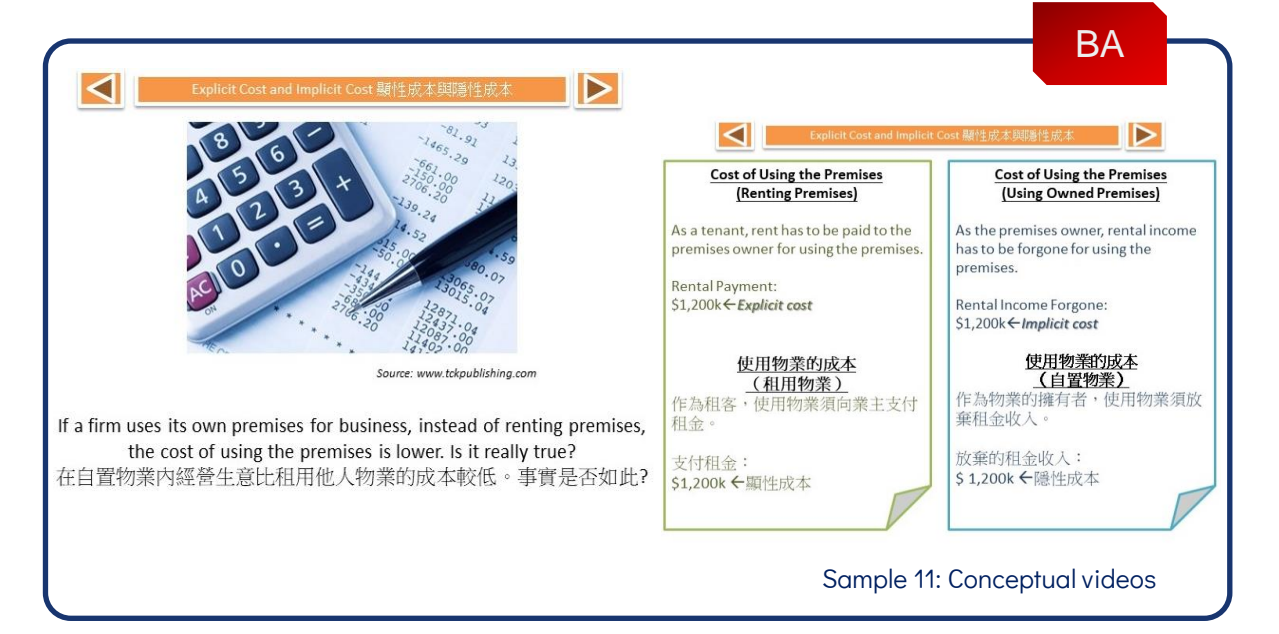

Develop short videos as questions or project briefing to arouse students' learning interests. (see sample 12)

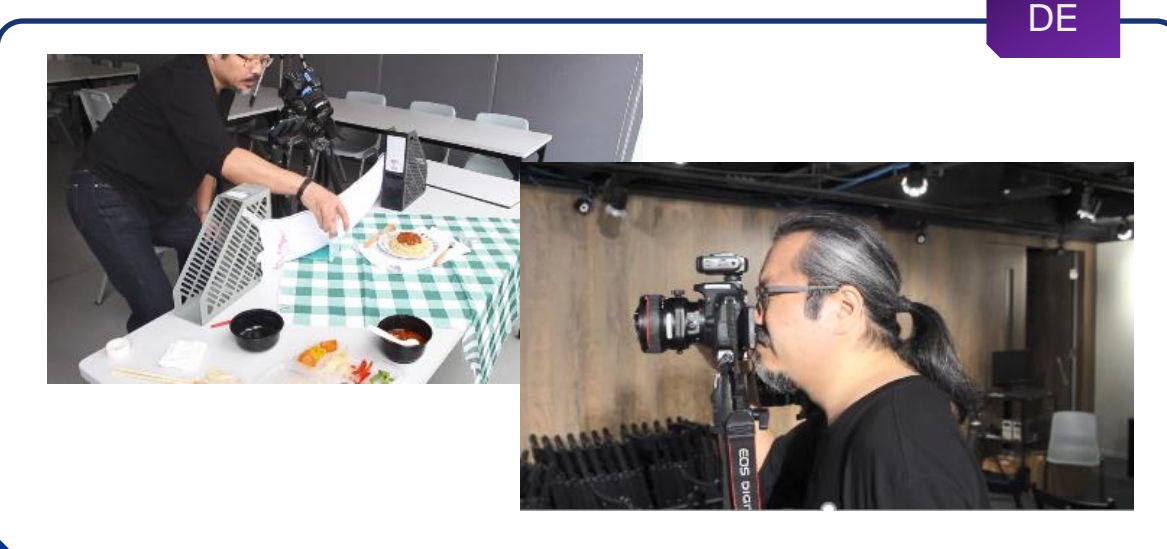

Sample 12: Project briefing video

#### *2.In-class Activity*

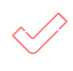

Conduct interactive activities to facilitate students' collaboration and enhance their higher order thinking and problem solving skills. (see sample 13)

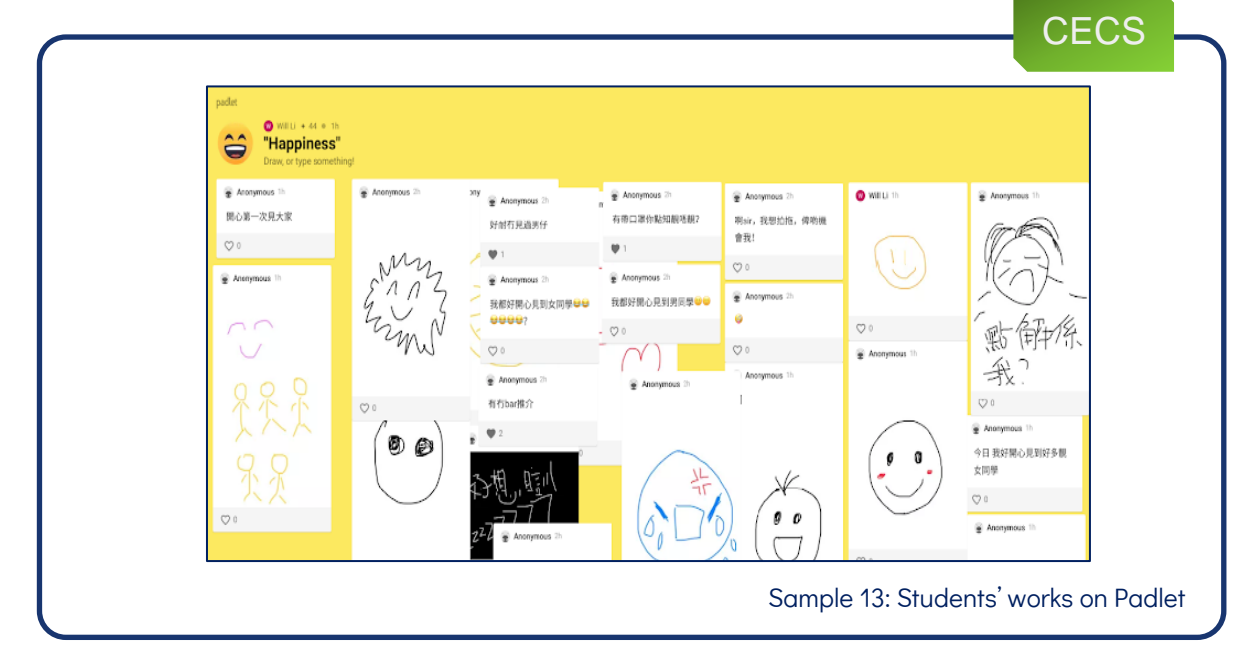

Conduct in-class quiz to test students' prior knowledge learned in the pre-class activities. (see sample 14)

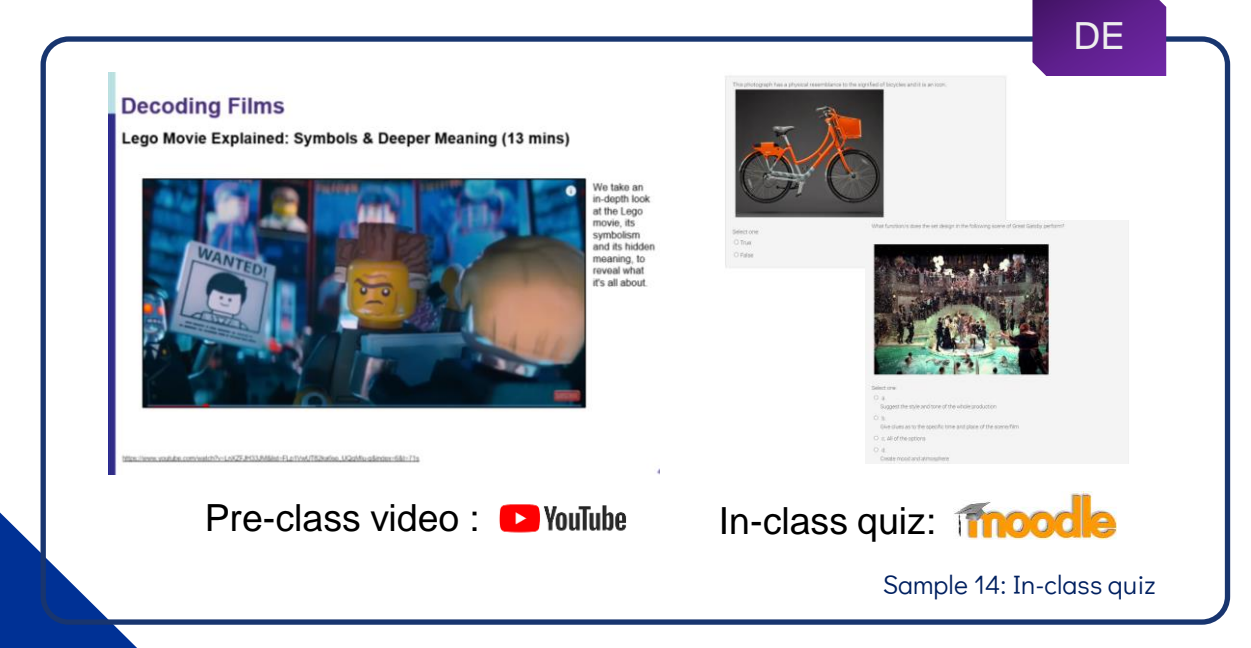

#### *3.Post-class Activity*

Develop e-assignment and assessment for performance

evaluation. (see sample 15)

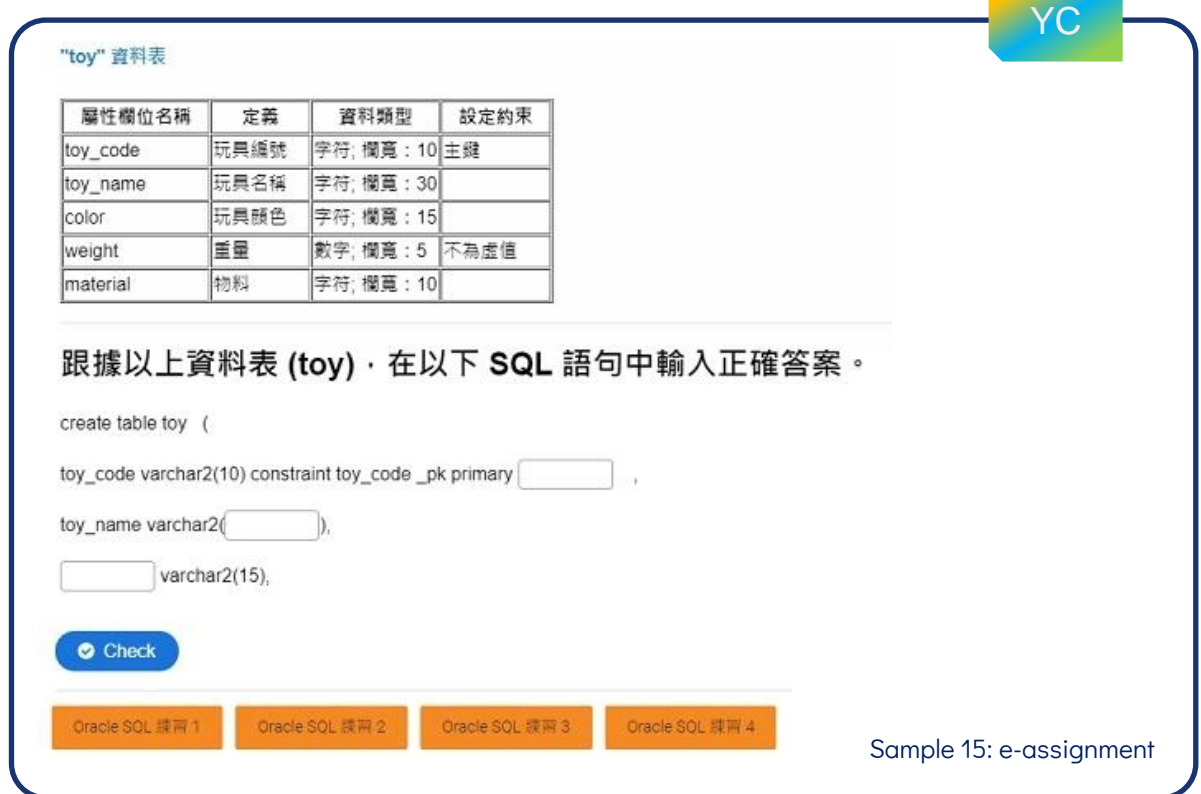

Develop discussion forum via Microsoft Teams for discussion and peer feedback . (see sample 16)

**Decoding Films Black Panther: Symbolism Explained (15 mins) Online Teaching Materials (15 mins)** 臺 **Lesson 10: Decoding Films: Examples of Semiotics in Film and TV Part 4** Higher<br>Diploma in<br>Film and<br>Television Post-class discussion :**Microsoft Teams** 

Sample 16: Post-class discussion

**DE** 

#### *3.Post-class Activity*

Develop open-ended questions for self-reflection and new

knowledge creation. (see sample 17)

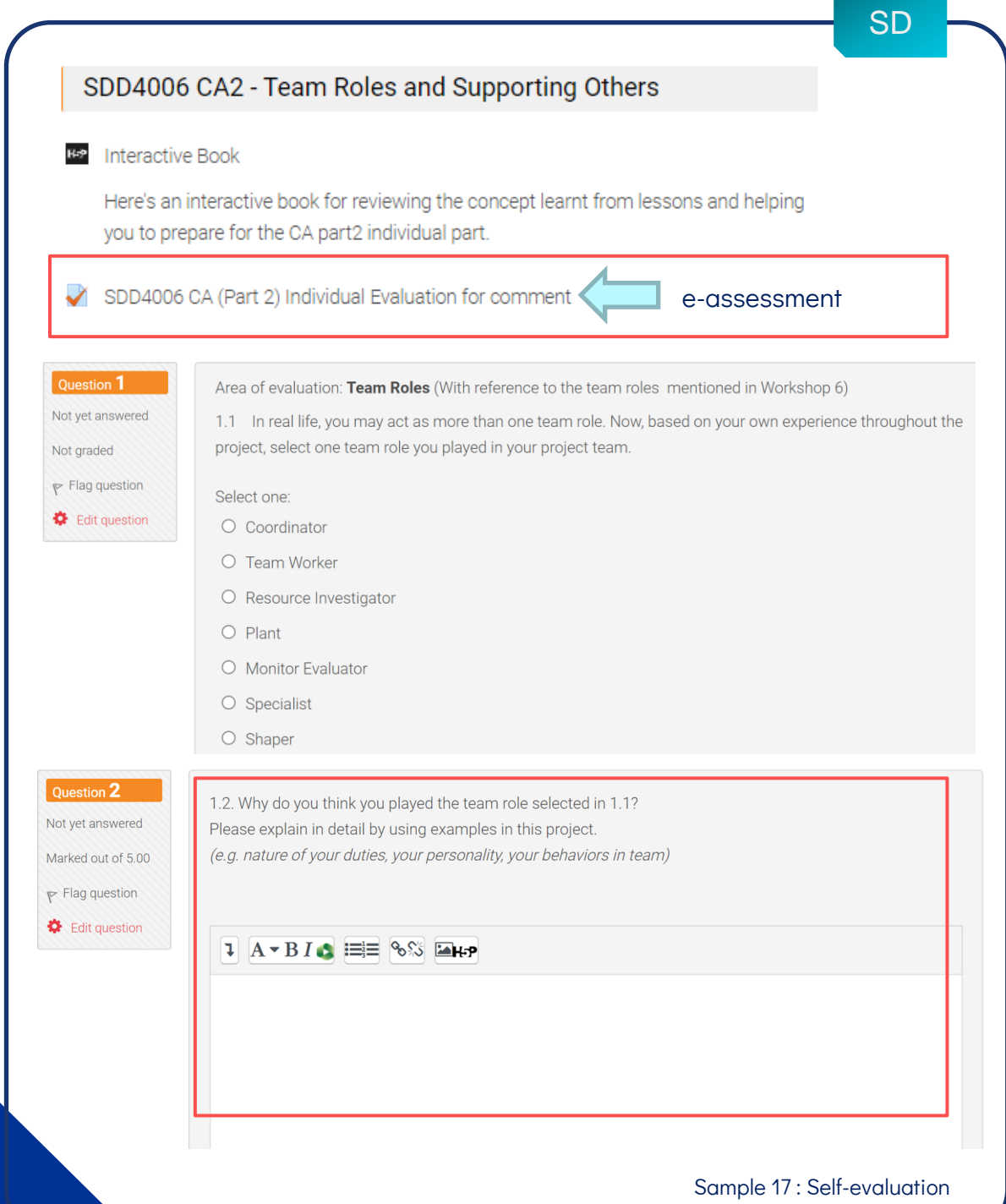

The use of the appropriate educational technology tools in knowledge delivery is the key to effective learning and teaching. Disciplines have designed the following EdTech tools to enhance their teaching.

- 1. Online Video
- 2. Online Learning Platform
- 3. Trade-specific Learning Application
- 4. Virtual Tour
- 5. Educational Technology (EdTech) Tools
- 6. Moodle Tools

### 1.Online Video

Video is a powerful media to disseminate concepts, theories

and detail procedures through visual and audio elements.

Disciples have developed two types of online videos to delivery

different types of content.

- 1. Online Video Hosting(e.g. YouTube)
- 2. Interactive Video(e.g. H5P)

#### *1.1.Online Video Hosting*

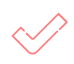

Employ the ready-made videos that disseminate generic skill and general knowledge, from the video hosting website such as YouTube and Khan Academy.(See sample 18)

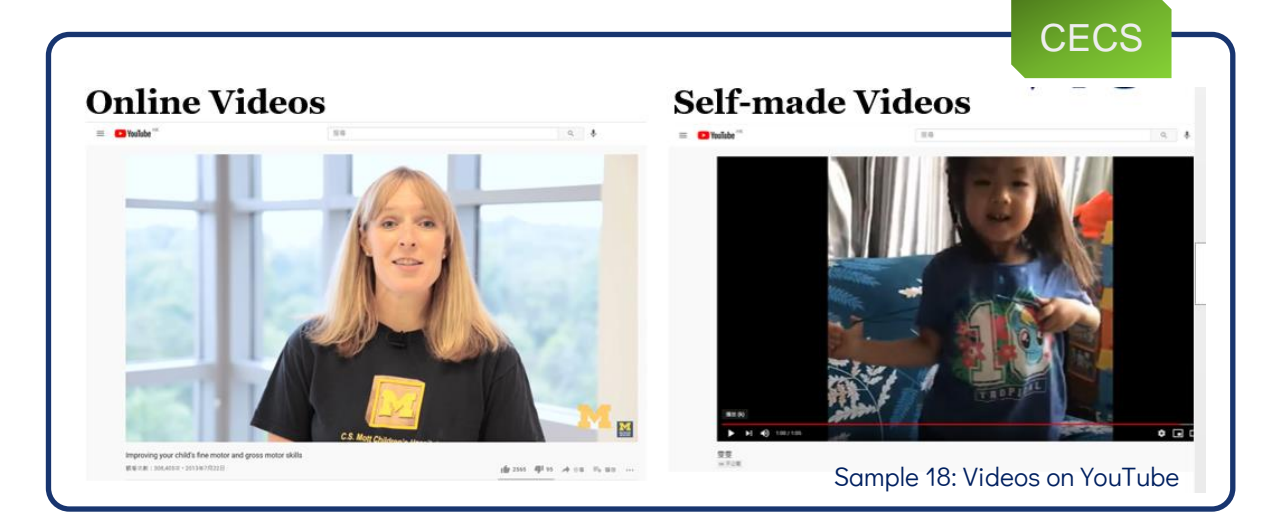

Create and upload the self-made videos that deliver tradespecific knowledge and skills onto the video hosting website (e.g. case study and practical skill demonstration video). (See sample 19)

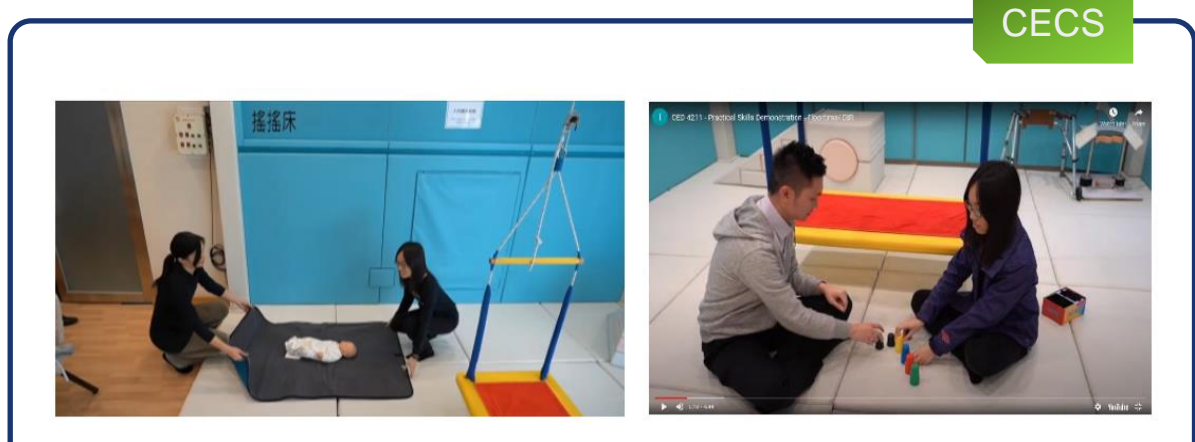

Sample 19: Practical skill demonstration videos

#### *1.2.Interactive Video*

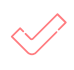

Create interactive video content by embedding a range of content types (e.g. Multiple Choice, Drag and Drop, Flashcards, etc.) into the video via H5P, to cater various learning and teaching needs. (See sample 20)

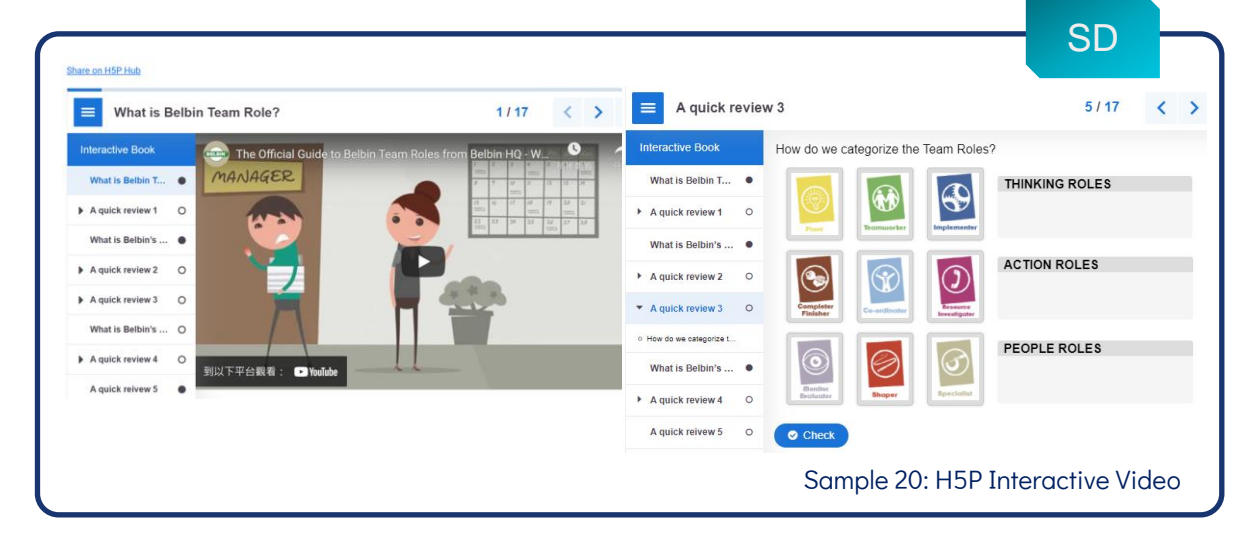

Create interactive book that incorporated step-by-step tutorial , self-help materials, interactive games ,assignment and learning portfolio. (See sample 21)

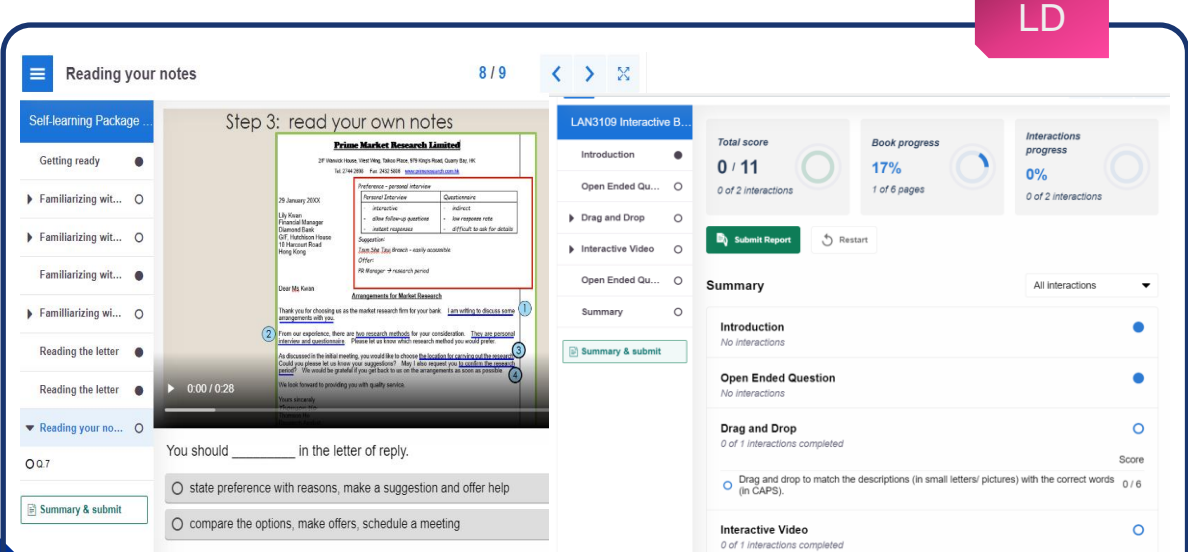

Sample 21: H5P Interactive Video with In-video Questions

#### 2.Online Learning Platform

Employ the ready-made videos and structured learning materials from the content-rich ,well-designed online learning platform such as LinkedIn Learning.(See sample 22)

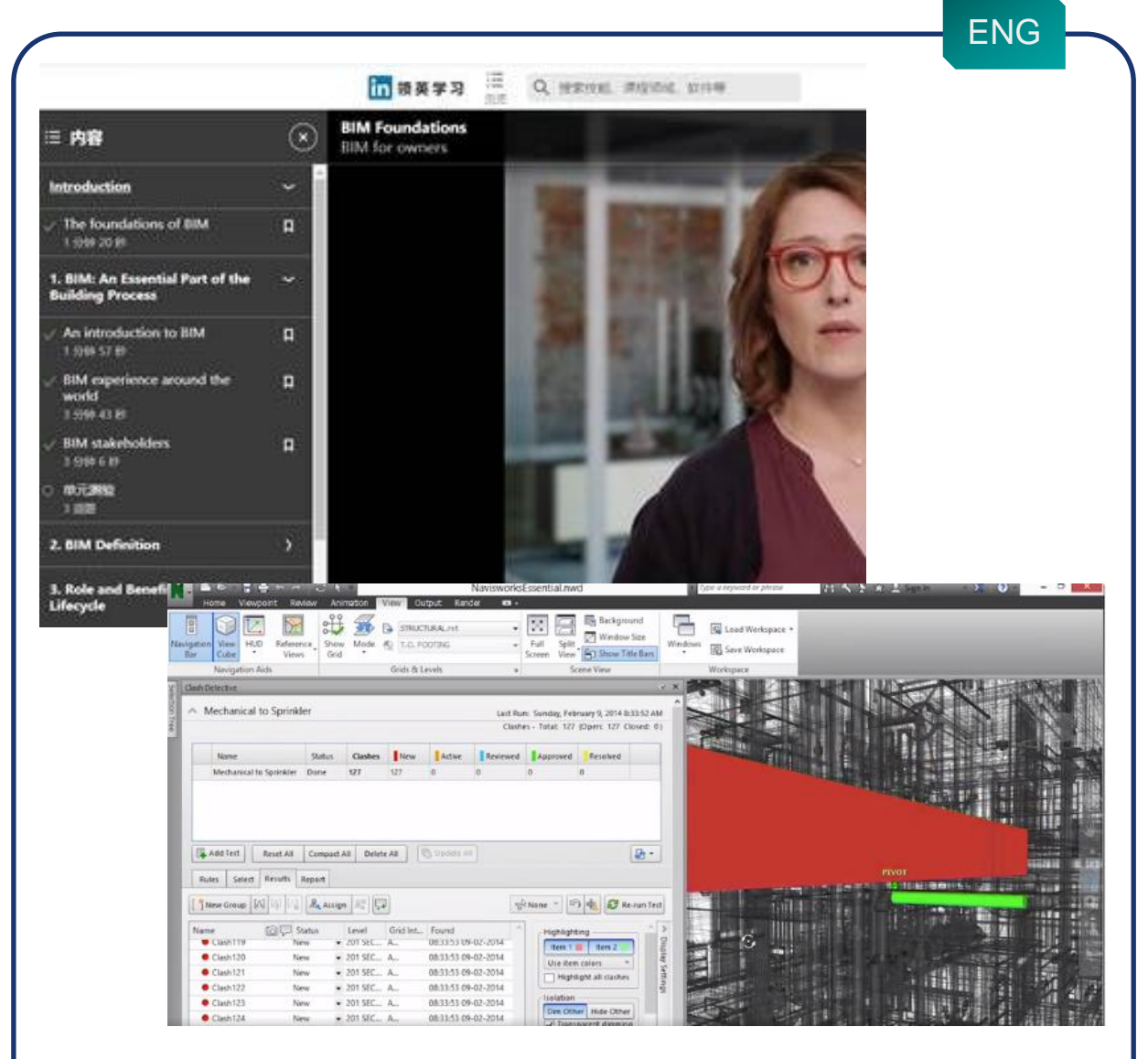

Sample 22: LinkedIn Learning Engineering Course (Become a BIM Coordinator)

#### 3.Trade-specific Learning Application

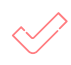

Adopt the trade-specific learning applications to nurture students' practical skills such as computer programming skill ,3D modeling skills and event lighting setting skills.(See sample 23 and 24)

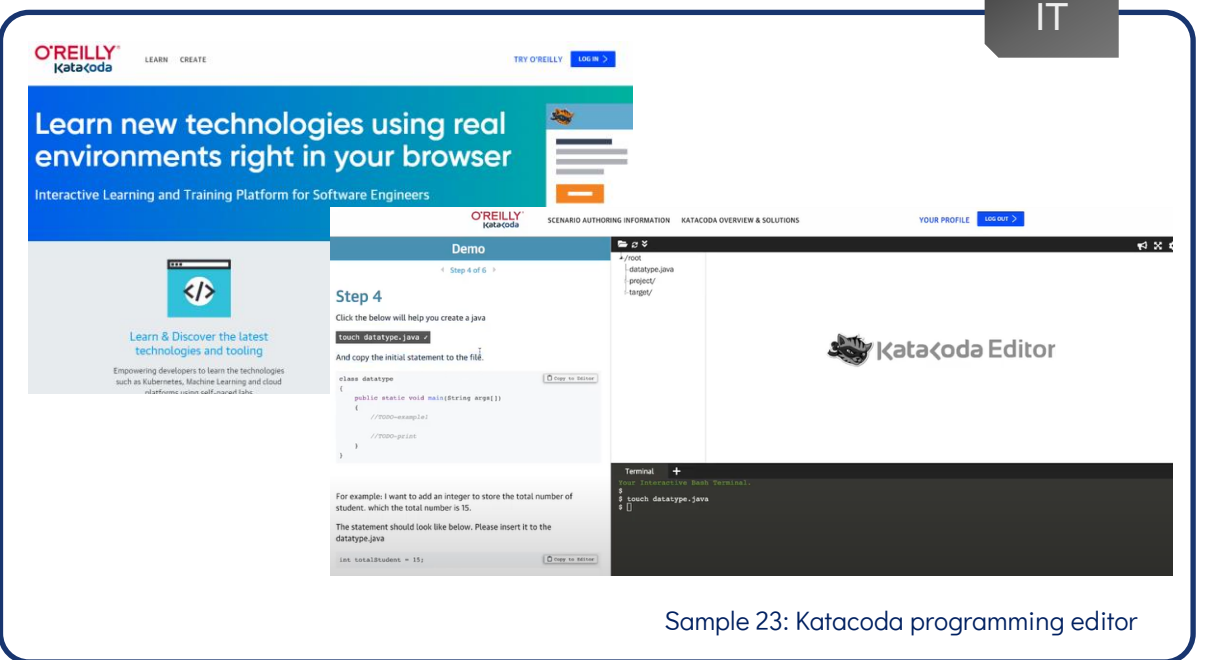

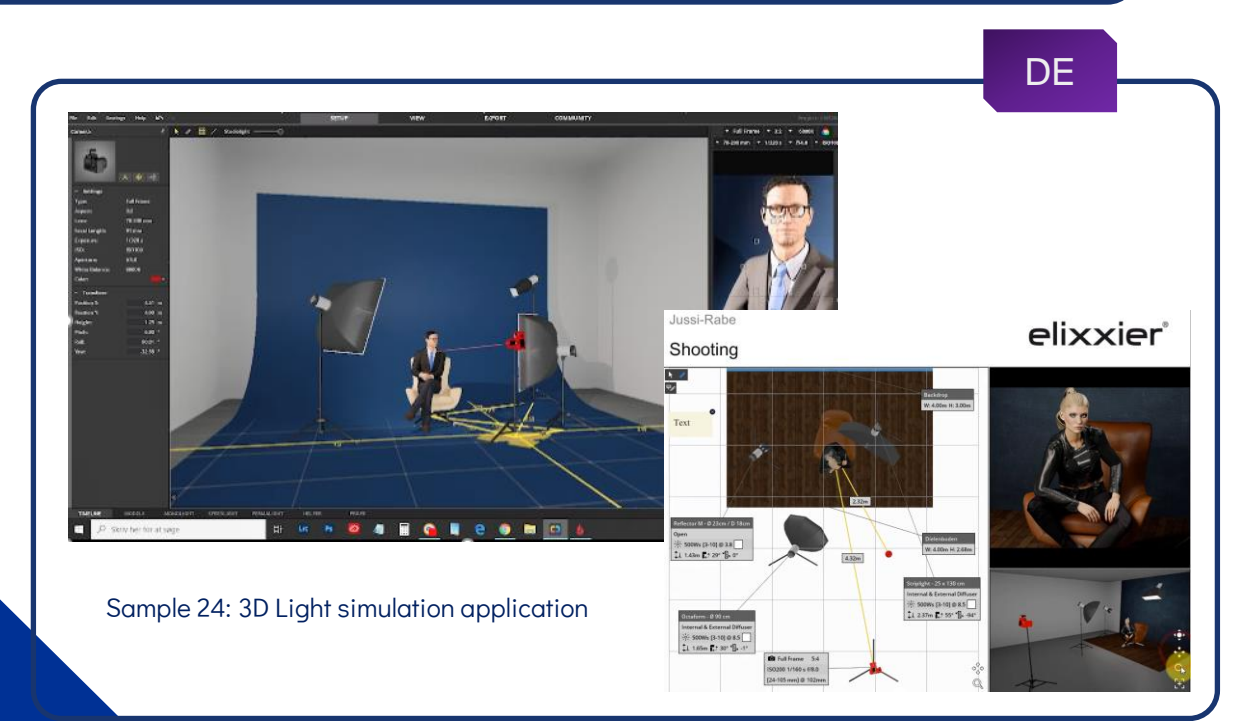

#### 4.Virtual Tour

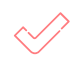

360 degree virtual tour can enhance students' knowledge in their future workplaces. By navigating the virtual workplaces , students can have deeper understandings towards the facilities , working procedures and safety measures via text, graphic, audio and video hotspots.(See sample 25 and 26)

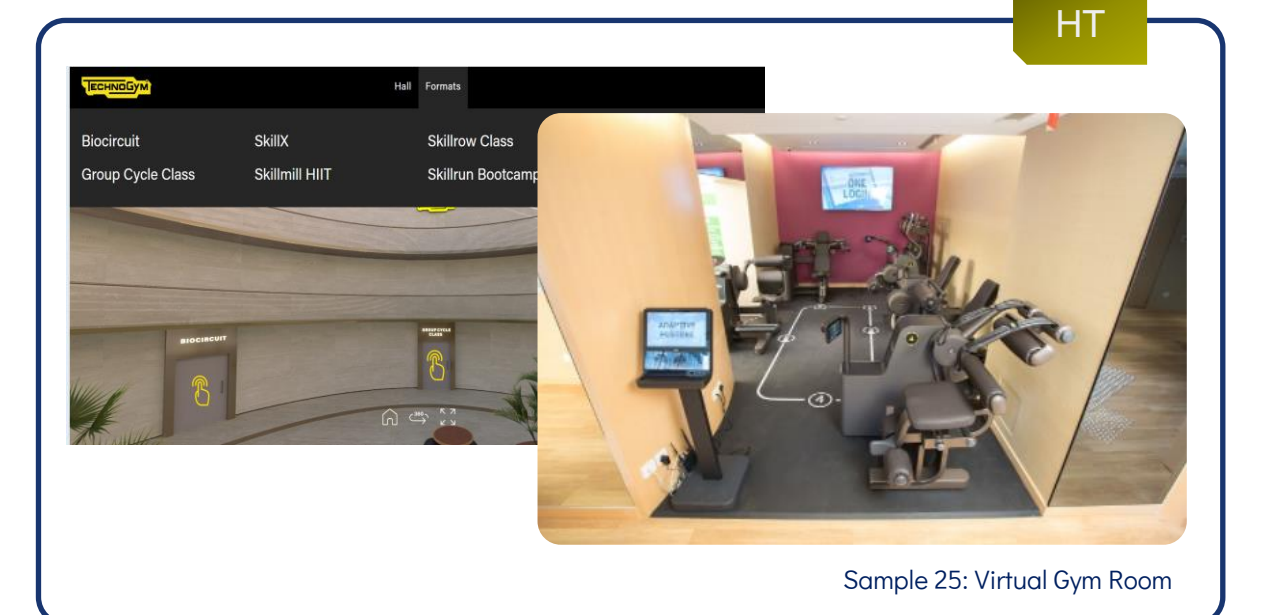

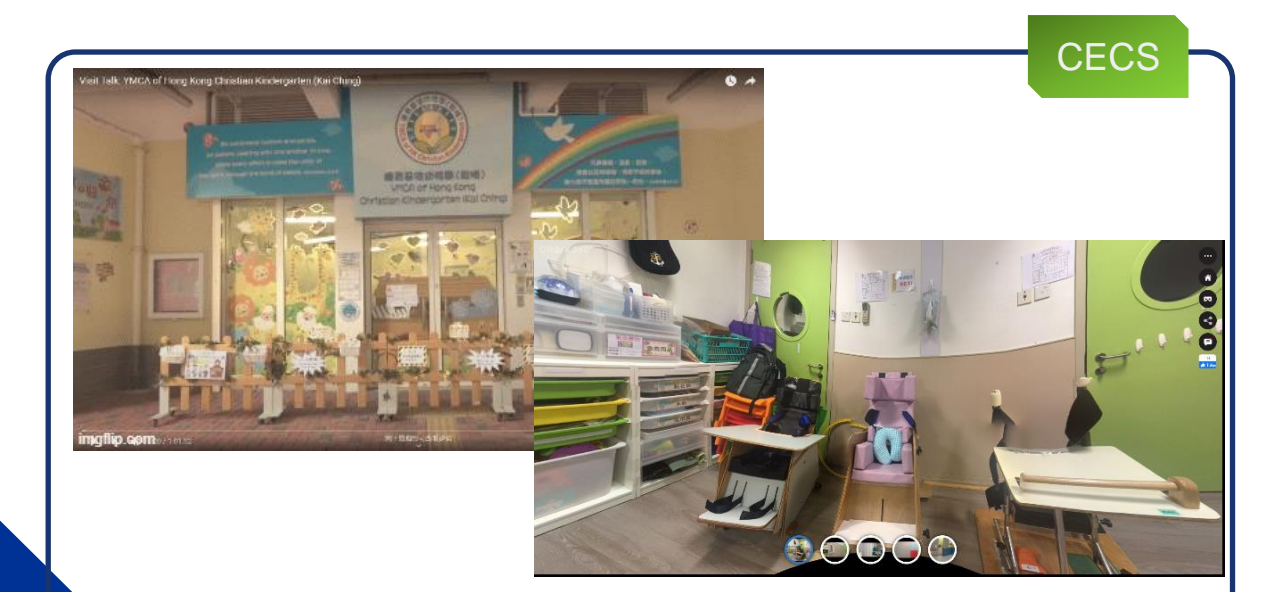

Sample 26: Virtual Visit of Kindergarten and Special Child Care Centre

#### *5. Educational Technology (EdTech) Tools*

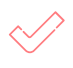

Use the interactive EdTech tools (e.g. Padlet, Kahoot!, Mentimeter, Nearpod, etc.) as effective platforms to engage students in active collaboration and discussion during the in-class section .(See sample 27)

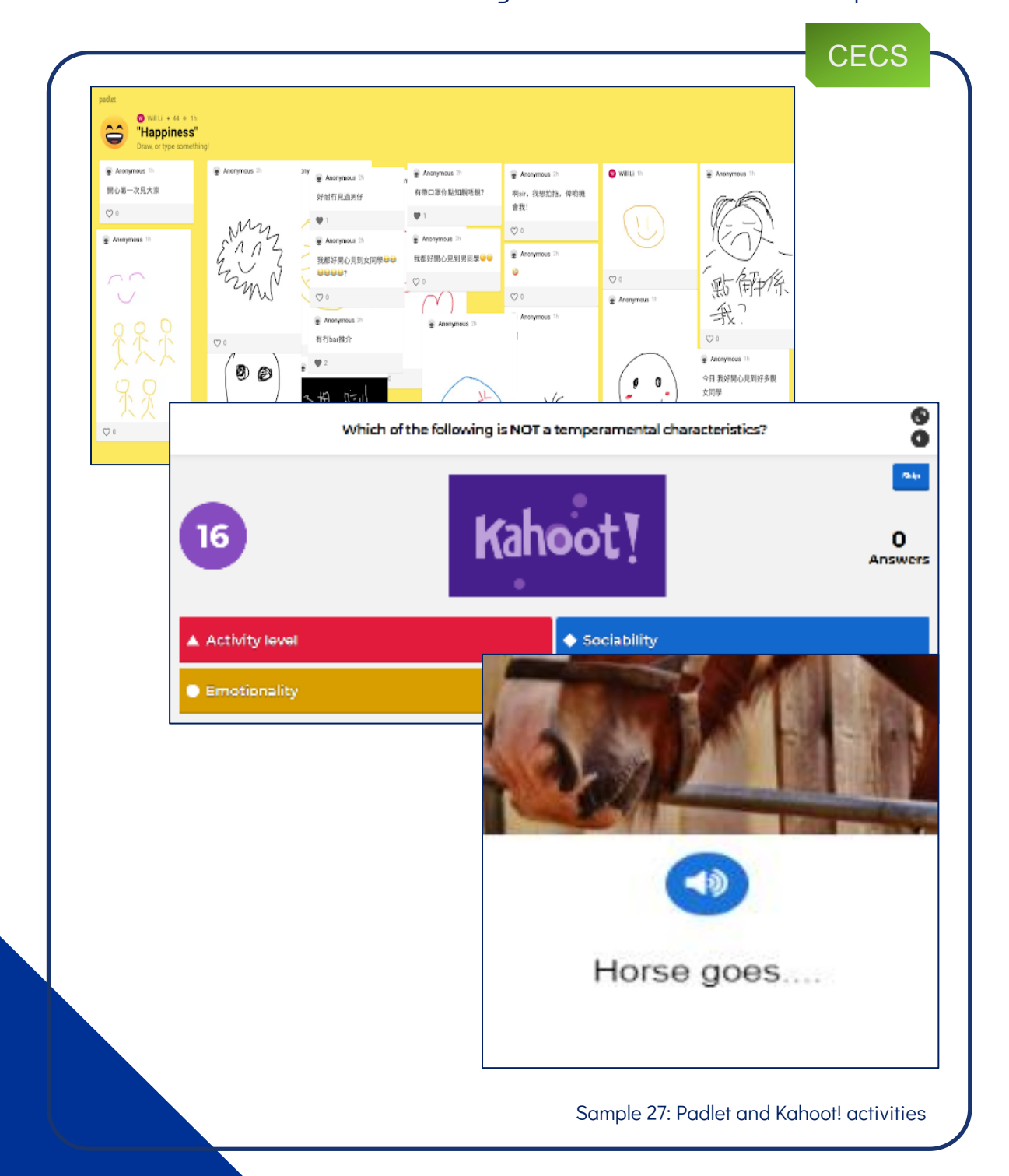

#### *6.Moodle Tools*

Structure various learning materials (i.e. animation lesson, video quiz and case study scenarios, etc.) into Moodle SCORM package for efficient self-study.(See sample 28 and 29)

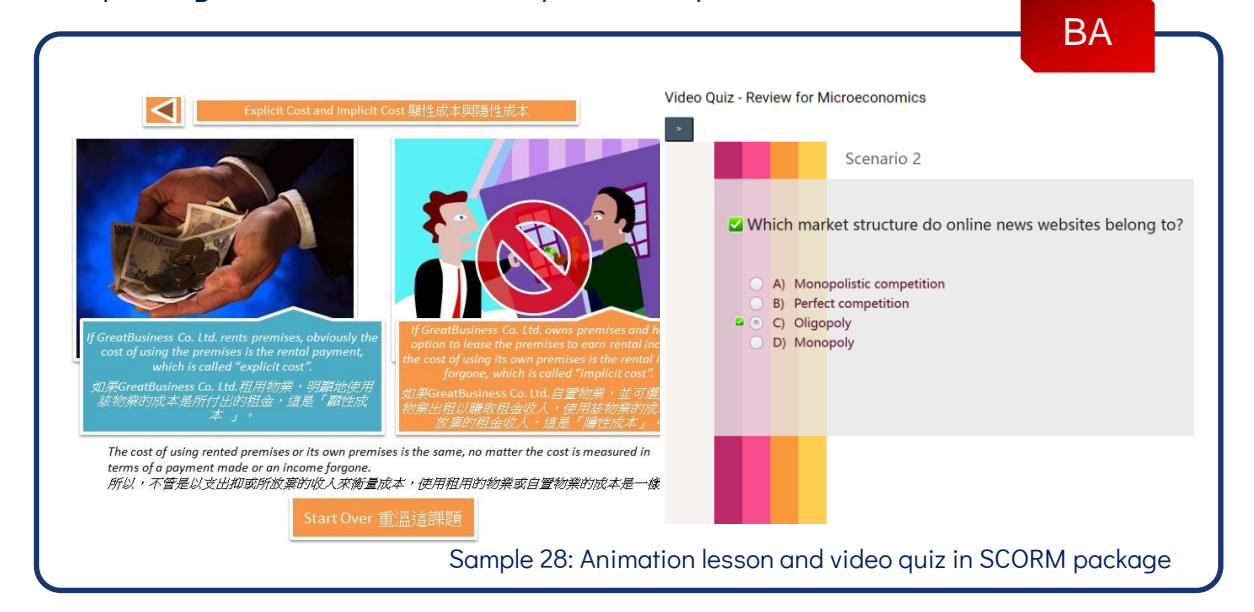

Integrate interactive learning tool (i.e. Interactive Calculator) and supplementary learning materials(i.e. glossary) into Moodle ,to support students' continuous learning .

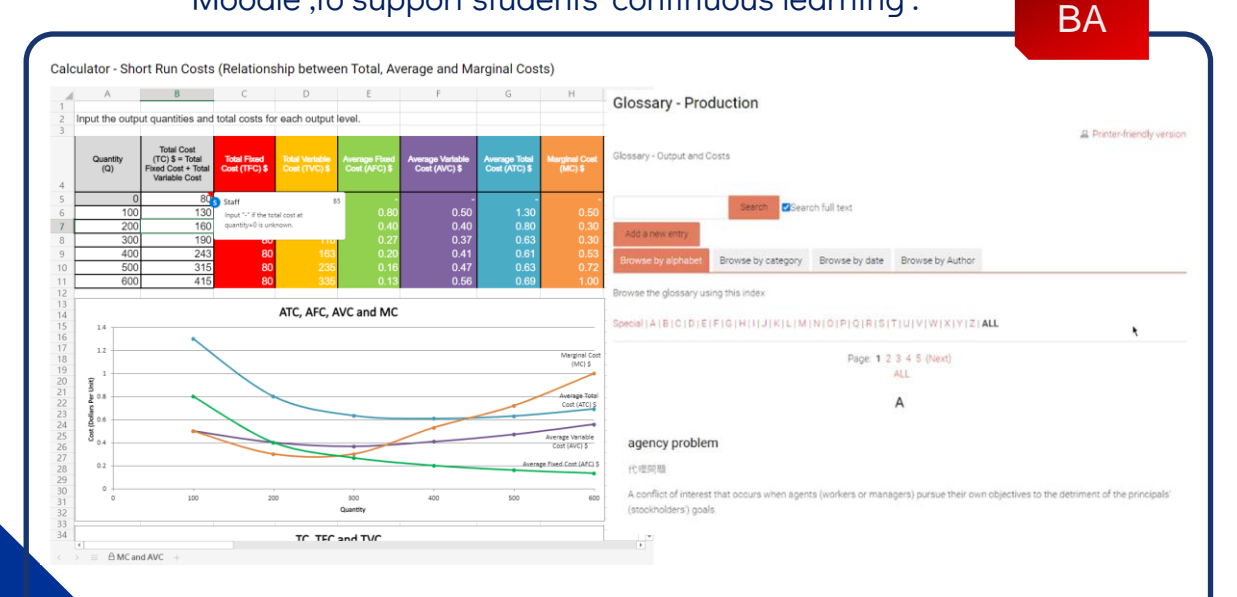

Sample 29: . Interactive calculator and glossary in Moodle

## Teachers and Students' Feedback 05

### Teacher and Student Feedback

Several disciplines have conducted pilot runs on implementing Blending Learning lessons. Teachers' and students' feedback in the following areas were well-recorded for further improvement.

- 1. Learning experience and efficiency (See sample 30)
- 2. Challenges in adopting Blended Learning (See sample 31)

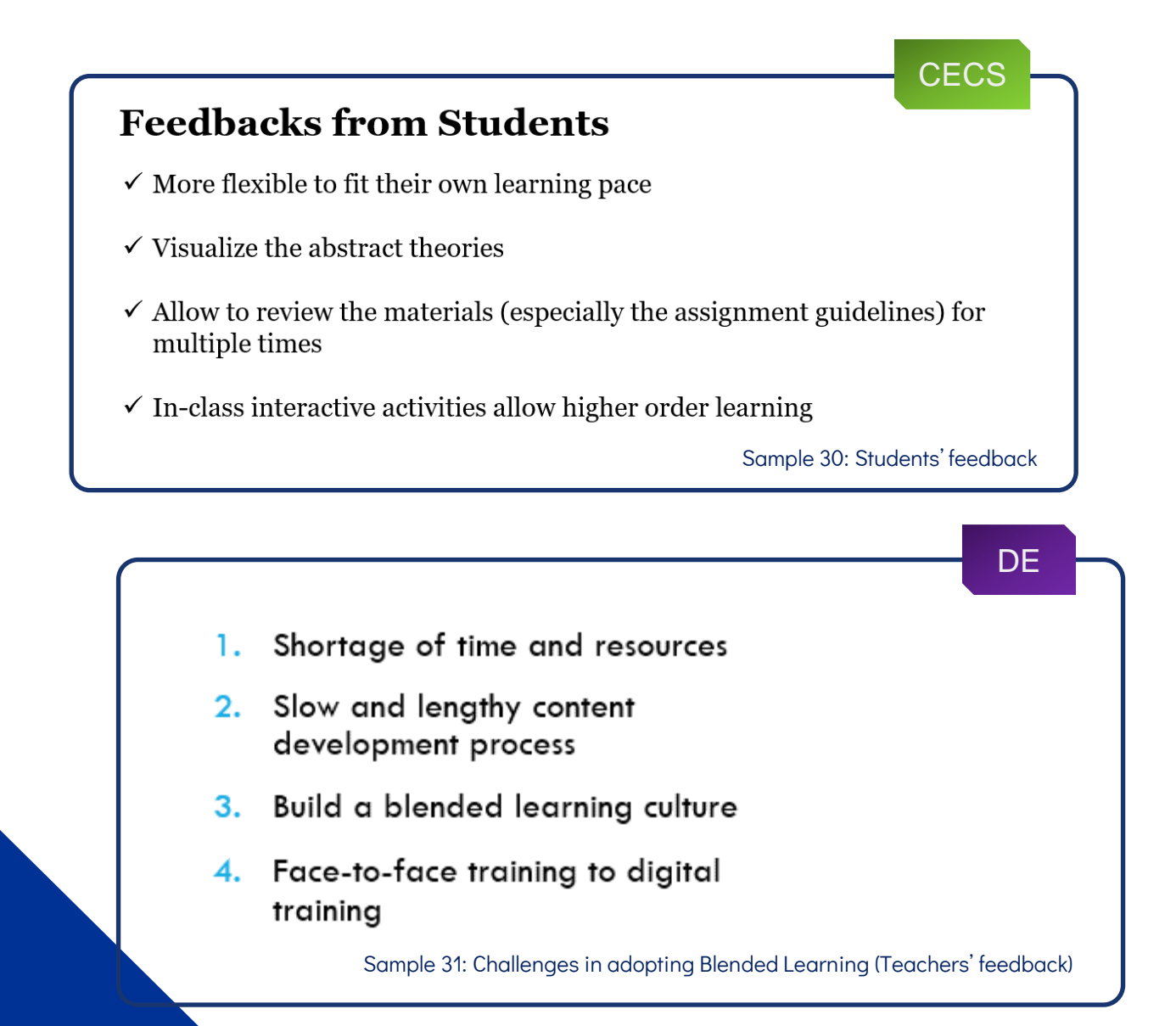